# CS 211 Java Basics

### Simple Java Program

filename: HelloWorld.java

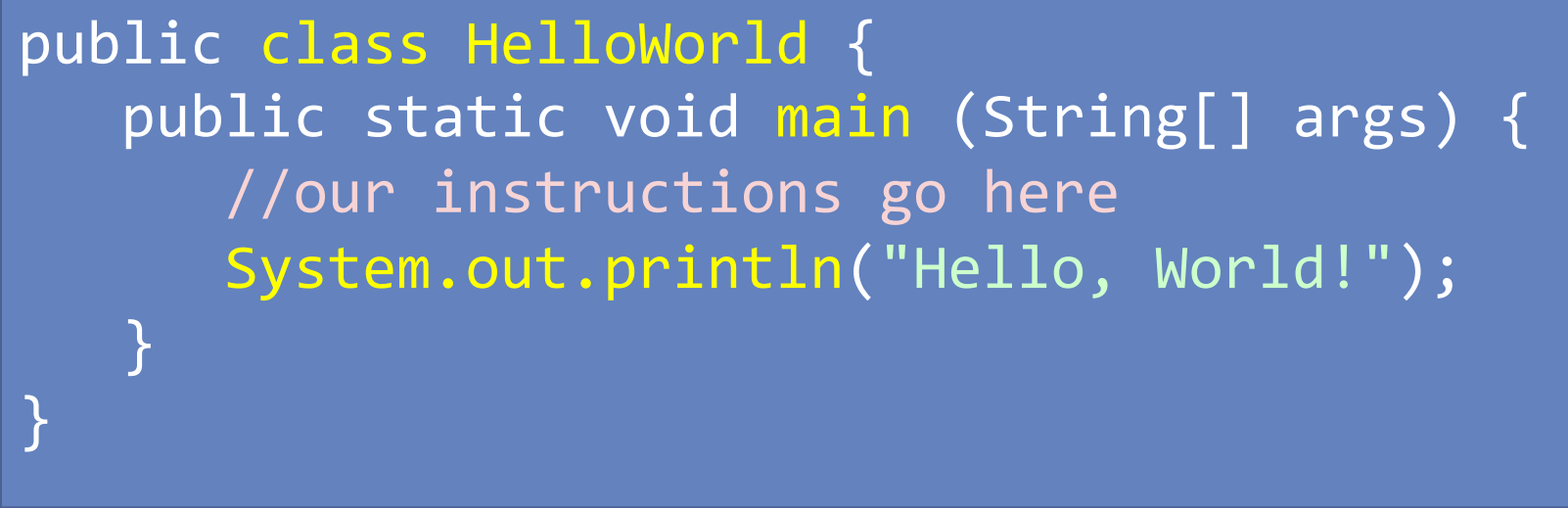

*Each word of this should make sense by the semester's end! For now it is boilerplate code—just the template we'll use to write code.*

#### **Whitespace**

- whitespace includes all 'blank' characters:
	- space, tab, newline characters
	- whitespace is (almost) irrelevant in Java.
	- spaces used to separate identifiers (int x vs intx)
	- we can't span lines within Strings. (no <enter> between quotes)
- Syntax is not based on indentations
	- but indentation is highly recommended! (required for class)

#### Bad Whitespace Example #1

Valid, but horribly written, code. (excessive, meaningless spacing)

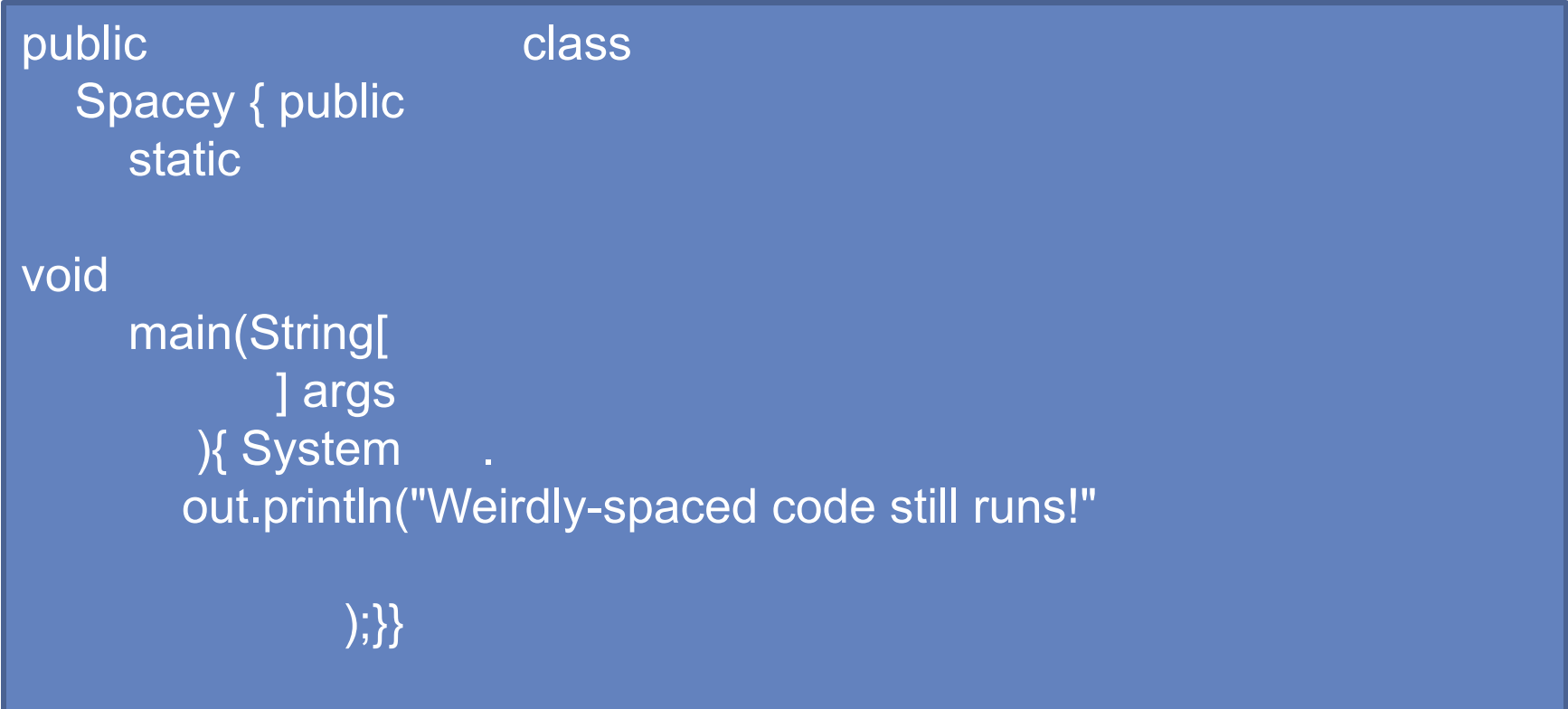

#### Bad Whitespace Example #2

Valid, but horribly written, code. (one-liners aren't always best!)

public class Spacey2{public static void main(String[]args{System. out.println("space-devoid code also runs...");}}

#### *(the above is all on one line of text in Spacey2.java)*

*Code like this might not receive any credit! Seriously, don't do this in anything you ever turn in. Never make the grader unhappy.* 

#### Good Whitespace Example

```
public class GoodSpacing {
  public static void main (String[] args) {
    int x = 5;
    int y = 12;
    System.out.println("x+y = " + (x+y));		}	
}
```
*indentation levels for each block: class, method definitions, control structures…*

#### **Identifiers**

- I dentifiers are the names we choose for variables, methods, classes, interfaces, etc.
	- can use letters, digits, underscore $($ ), and dollar  $(\$)$
	- Identifiers cannot begin with a digit
	- you can't use Java's keywords as identifiers
	- Java is *case sensitive*:**Total**,**total**,**TOTAL** are distinct

### convention: identifiers

- programmers choose different styles for different types of identifiers:
- •*lower case* variables: **count, distToEmpty**
- •*title case* classes: **Person, MasonStudent**
- *upper case* constants: **MASON, MAX INT**

#### Identifier Examples

Legal Identifier Examples:

hello camelCaseName \_\_\$\_09abizzare user\_input18 anyArbitrarilyLongName Illegal Identifier Examples: two words Extra-Characters! 1st\_char\_a\_digit transient *(it's a keyword)*  Dots.And.Hooks?

#### Java Keywords

Keywords are part of the language definition. Their only meaning is the original intent programmers can't use them as new identifiers.

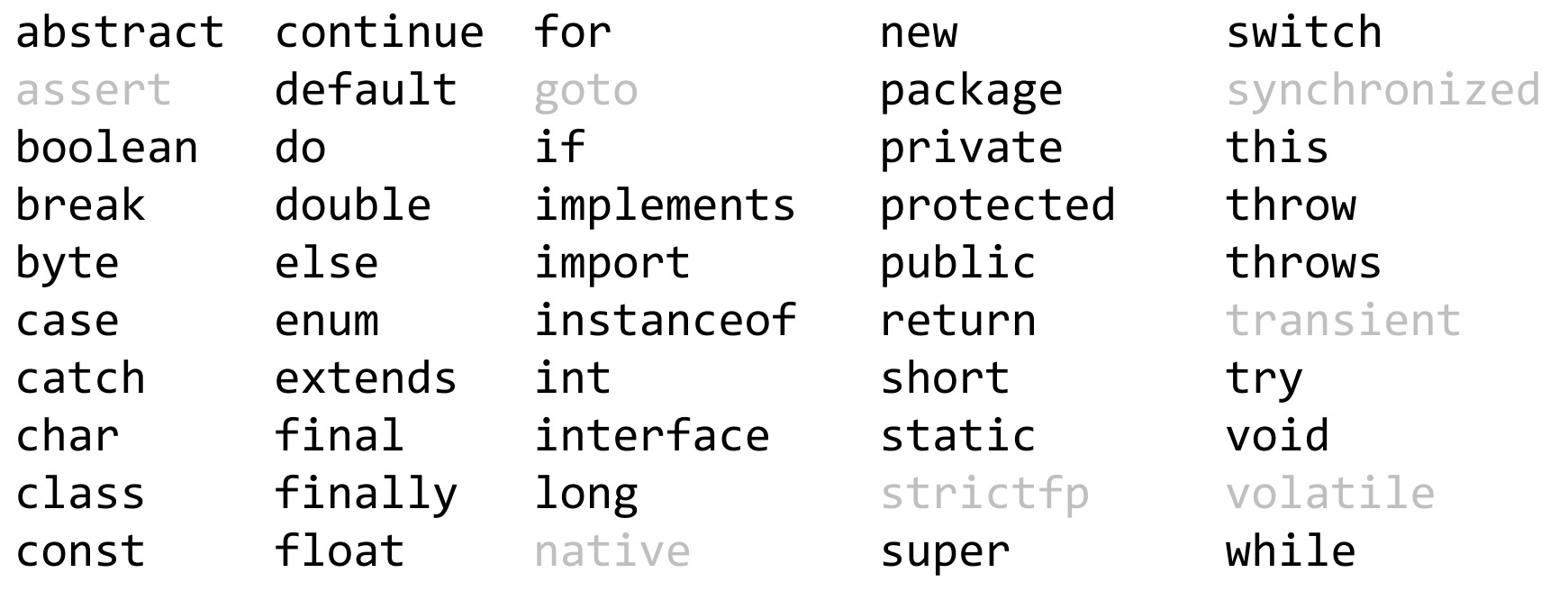

**greyed-out** keywords are ones we won't learn in this course.

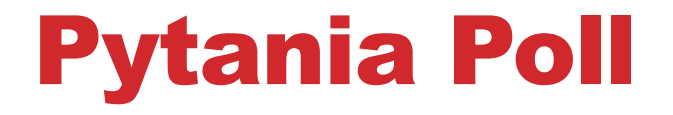

#### **Java Basics.**

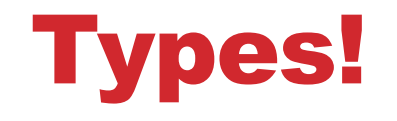

#### Java is strongly typed

- every expression has a specific type, known at compile time
- an expression's type never changes whether it's a variable, literal value, method call, or any other expression

Java has two kinds of types:

- **primitive** types (containing literal values)
- •**reference** types (containing objects of some class)

# Primitive Types

• the basic values of the language: numbers, characters, and booleans

#### **boolean**: truth values. Only possible values: **true false**

#### **char**: one character in single-quotes. examples: **'a' 'H' '\n' '5'**

**numbers:** many versions of integers, two float types.

• each has a finite range

# Integer Types

Each integral type has its own finite range:

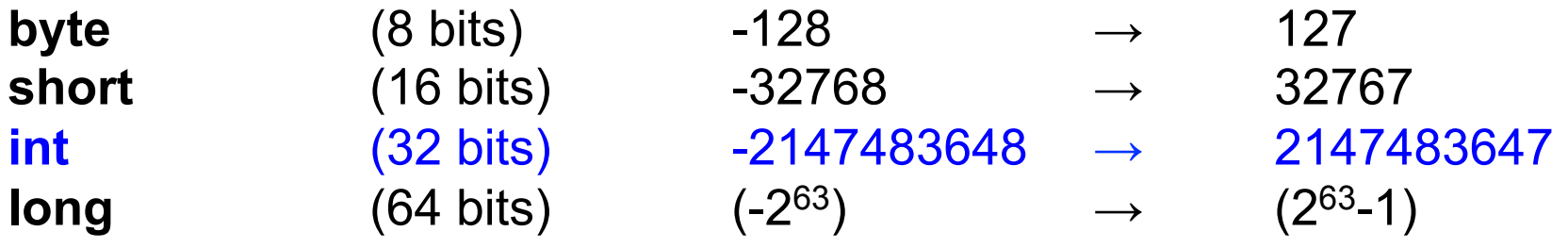

**char** (16 bits)  $0 \rightarrow 65535$  (all positive) *(can edit char as its Unicode #, but it still is printed as its current character, not the code number)*

- The compiler can't use out-of-range numbers.
- long constants need an 'L' suffix (or lowercase 'l'): 123412341234L 037L 0x345L –100000L

### Integer Representation

- **decimal**: no leading zeroes; plain base-ten. 0 10 483 –9876501234 66045
- *hexadecimal* (base 16): prefix 0x, followed by one or more of 0123456789ABCDEF. (a-f are equivalent to A-F). 0x0 0xfade 0x1B2C 0x9 -0x10
- *octal* (base 8): prefix **0**, followed by one or more of 0-7. 00 071 –045306 01777 010

### Note on Different Representations

All three inputs are alternatives you can use to describe the **same** values.

You also know:

Roman Numerals (e.g., XLVI) |

(base 1 counting)

 $\rightarrow$  All of these represent integers! Don't confuse representation with meaning.

## Floating Point Numbers

**Approximating** the real #s: called floating point numbers.

#### **We just write things in normal base 10 as always.**

internal binary representation: like scientific notation.

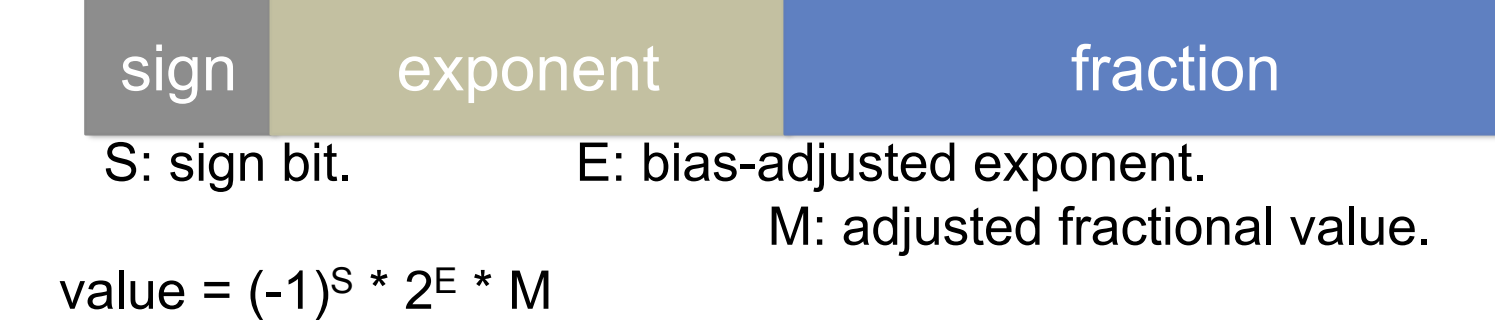

Also representable: infinity (+/−), NaN ("not a number")

**float:** 32-bit representation. (1 sign, 8 exp, 23 frac) **double:** 64-bit representation. (1 sign, 11 exp, 52 frac)

#### Representing Floating Point Numbers

Floating Point numbers may be:

- a decimal point followed by digits 2.32 1.21 450000
- written in scientific notation:  $\qquad 2.32e5 \qquad 6.0221409e23$
- may be very large: 2E35F 2e250 -2e250

#### **float:** use **f** suffix (or **F**) to indicate float. 0**f** 3.14159**f** -2E3**F** 59023**f**

**double:** floating point numbers are doubles by default. 0.3 3.141592653589 -3.15E30

### Creating Variables

Variables must be **declared** and **initialized** before use.

**Declaration:** creates the variable. It includes a type and a name. The variable can only hold values of that type.

int x; char c; boolean ok; Person p; **Initialization:** assign an expr. of the variable's type to it.

 $x=7+8$ ;  $c='M$ ; ok = true;  $p = new Person($ ; **Both:** we can declare and instantiate all at once:

int  $x = 5$ ; char  $c = 'S'$ ; Person  $p = new Person()$ ;

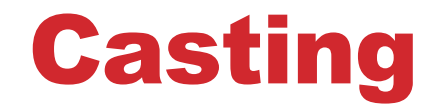

changing between numerical types is possible, but has implications.

- a **cast** operation is a conversion from one type to another.
- place the desired type in parentheses in front of the value: (int) 3.14

One use: forcing floating-point division.

int  $x=3$ ,  $y=4$ ; double  $z = ((double)x)/y;$ System.out.println(z); //prints 0.75

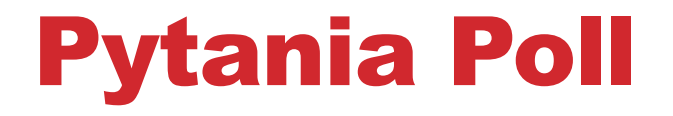

#### **Primitive Types.**

#### Java Comments

There are two main styles of comments in Java:

- **Single-Line**: from **//** to the end of the line.
- **Multi-Line**: all content between **/\*** and **\*/**, whether it spans multiple lines or is within one line.

• **JavaDoc**: a convention of commenting style to autogenerate documentation/API. More on this later. (done by special uses of /\* \*/ comments)

#### Expressions, Statements

**Expression:** a representation of a calculation that can be evaluated to result in a single value. There is no indication what to do with the value.

**Statement:** a command, or instruction, for the computer to perform some action. Statements often contain expressions.

#### Basic Expressions

- literals (all our numbers, booleans, characters)
- operation exprs:

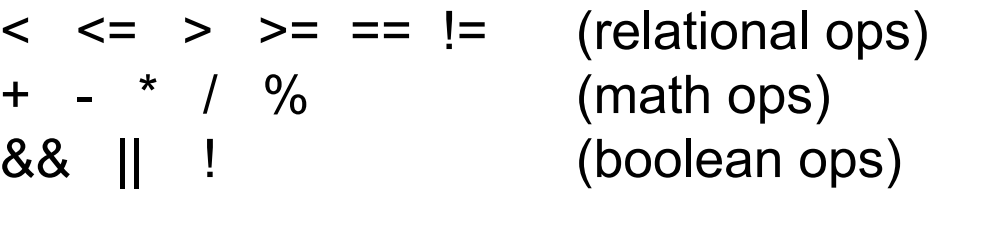

e ? e : e (ternary conditional expr)

- **variables**
- parenthesized expressions ( expr )

### Conditional Expression

#### **Ternary Operator ?: boolexpr ? expr : expr**

- a conditional *expression*: it evaluates the boolean expression, and then results in the middle expression when true, and the last expression when false.
- We **must have all three parts**
- the 2<sup>nd</sup> and 3<sup>rd</sup> expressions' types must agree with (fit in) the resulting type of the entire expression.

#### Expression Examples

#### **Legal:**

numPeople drawCard()  $(2+3)^*4$  y!=z

4+5 (3>x) && (! true)  $x\%2 == 1$  ( $x < y\%8(y < z)$ )

**Illegal** (these aren't expressions):

 $x > y > z$  4 && false  $7(x+y)$ 

#### Basic Statements

- **Declaration**: announce that a variable exists.
- **Assignment**: store an expression's result into a variable.
- **method invocations** (may be stand-alone)
- **blocks**: multiple statements in **{ }**'s
- **control-flow**: if-else, for, while, … *(next lecture)*

#### Statement Examples

 $int x;$   $//$  declare  $x$  $x = 15$ ;  $\frac{15}{3}$  assignment to x  $int y = 7$ ;  $// decl./assign. of y$  $x = y+((3*x)-5);$  // assign. with operators x++; // increment stmt (x = x+1) System.out.println(x);// method invocation

```
if (x>50) { // if-else statementx = x - 50;}	
else {
  y = y+1;}
```